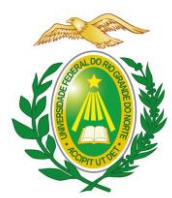

### **UNIVERSIDADE FEDERAL DO RIO GRANDE DO NORTE CENTRO... CURSO DE...**

## **NOME DO(A) ALUNO(A)**

**TÍTULO DO ARTIGO: SUBTÍTULO**

**CIDADE 202\_**

### NOME DO(A) ALUNO(A)

## TÍTULO DO ARTIGO: SUBTÍTULO

Trabalho de Conclusão de Curso na modalidade de Artigo apresentado ao curso de graduação em \_\_\_\_\_\_\_\_\_\_\_\_, da Universidade Federal do Rio Grande do Norte, como requisito parcial à obtenção do título de Bacharel/ Licenciado/ Tecnólogo em **ww.** 

 $Orientador(a): Prof(a). Dr(a).$ Coorientador(a):  $\text{Prof}(a)$ .  $\text{Dr}(a)$ .

CIDADE 202\_

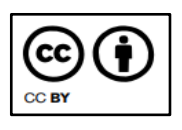

Esta obra está licenciada com uma licença *Creative Commons* Atribuição 4.0 Internacional. Permite que outros distribuam, remixem, adaptem e desenvolvam seu trabalho, mesmo comercialmente, desde que creditem a você pela criação original. Link dessa licença: [creativecommons.org/licenses/by/4.0/legalcode](https://creativecommons.org/licenses/by/4.0/legalcode)

Espaço destinado a ficha catalográfica. Deve ser solicitada via SIGAA. Acesse o menu Biblioteca > Serviços ao usuário > Serviços diretos > Ficha catalográfica.

Ao receber a ficha, realize o *download* em PDF/A e anexe ao trabalho com todas as informações contidas na página, inclusive os dados do(a) bibliotecário(a).

NOME DO(A) ALUNO(A)

### TÍTULO DO ARTIGO: SUBTÍTULO

Trabalho de Conclusão de Curso na modalidade de Artigo apresentado ao curso de graduação em \_\_\_\_\_\_\_\_\_\_\_\_, da Universidade Federal do Rio Grande do Norte, como requisito parcial à obtenção do título de Bacharel/ Licenciado/ Tecnólogo em \_\_\_\_\_\_\_\_\_\_\_.

Aprovada em: \_\_\_\_\_\_/\_\_\_\_\_\_/\_\_\_\_\_\_

### BANCA EXAMINADORA

Prof(a). Dr(a)./Me(a). xxxxxxxxxxxx Orientador(a) NOME DA INSTITUIÇÃO POR EXTENSO

Prof(a). Dr(a)./ Me(a). xxxxxxxxxxxx Membro interno NOME DA INSTITUIÇÃO POR EXTENSO

Prof(a). Dr(a)./ Me(a). xxxxxxxxxxxx Membro externo NOME DA INSTITUIÇÃO POR EXTENSO

### **TÍTULO DO ARTIGO: SUBTÍTULO**

### **TÍTULO EM LÍNGUA ESTRANGEIRA: SUBTÍTULO**

Nome completo do aluno

#### **RESUMO**

O resumo deve ser constituído por uma sequência de frases concisas em forma de texto, devendo apresentar os objetivos, métodos de pesquisa, resultados e considerações finais do trabalho. Deve ser redigido em parágrafo único, sem recuo, usar o verbo na voz ativa e em 3ª pessoa e conter de 100 a 250 palavras com espaçamento entre linhas simples. Recomenda-se utilizar no mínimo 3 e no máximo 5 palavras-chave, que devem figurar logo abaixo do resumo, antecedidas da expressão Palavras-chave, seguida de dois-pontos, separadas entre si por ponto e vírgula e finalizadas por ponto. Devem ser grafadas com as iniciais em letra minúscula, com exceção dos substantivos próprios e nomes científicos, como no exemplo abaixo extraído da NBR 6028:2021 da Associação Brasileira de Normas técnicas (ABNT).

Palavras-chave: gestação; cuidado pré-natal; Aedes aegypti; IBGE; Brasil.

#### **RESUMO EM LÍNGUA ESTRANGEIRA**

O resumo em língua estrangeira possui as mesmas características do resumo em língua portuguesa. Elemento pré-textual obrigatório. Digite seu texto. Digite seu texto.

Keywords: keyword; keyword; keyword; keyword; keyword.

#### **1 INTRODUÇÃO**

O texto deve ser digitado na fonte Arial com tamanho 12, espaçamento simples e o recuo do parágrafo é de 1,5 cm. Ao abrir a seção primária, coloque apenas um espaço entre linhas simples antes de começar o texto. Para as demais seções (secundárias, terciárias e/ou quaternárias) deve-se colocar um espaço entre linhas simples antes e depois de cada seção. Não utilizar o espaçamento de parágrafo para os títulos das seções e subseções.

### **2 REVISÃO DE LITERATURA**

Segundo a NBR 10520 da ABNT (2002, p. 11 ) "As citações diretas, no texto, de até três linhas, devem estar contidas entre aspas duplas".

> A citação direta, com mais de três linhas, deve ser destacada com recuo padronizado em relação a margem esquerda, com letra menor

que a utilizada no texto, em espaço simples e sem aspas. Recomendase o uso de 4 cm. Citação citação citação citação citação citação citação citação citação citação citação citação citação citação citação citação citação citação citação citação citação citação citação citação citação citação cita (Autor, ano, página).

Utilizar espaço simples antes e depois da citação direta com mais de três linhas. O texto da citação recuada deve ser digitado com tamanho 11.

### **2.1 Título da seção secundária**

Texto texto texto texto texto texto texto texto texto texto texto texto texto texto texto texto texto texto texto texto texto texto texto texto texto texto texto texto texto texto texto texto texto texto texto texto texto texto:

texto;

texto; texto.

Texto texto texto texto texto texto texto texto texto texto texto texto texto texto texto texto texto texto texto texto texto texto texto texto texto texto texto Figura 1.

Figura 1 – Título da figura

Fonte: Elaborado pelo autor (ano).

Texto texto texto texto texto texto texto texto texto texto texto texto texto texto texto texto texto texto texto texto texto texto Figura 2.

Figura 2 – Título da figura

Fonte: Autor (ano, p. ). Legenda: texto texto texto texto texto texto texto texto texto.

2.2.1 Título da seção terciária

Texto texto texto texto texto texto texto texto texto texto texto texto texto texto texto texto texto texto texto texto texto texto texto texto texto texto texto texto.

#### *2.2.1.1 Título da seção quaternária*

Texto texto texto texto texto texto texto texto texto texto texto texto texto texto texto texto texto texto texto texto texto texto texto texto texto texto Quadro 1.

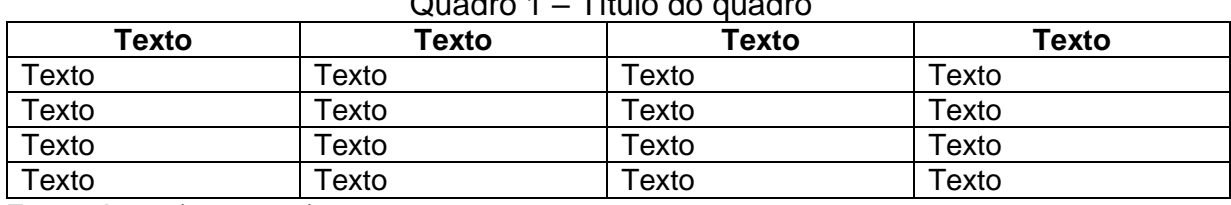

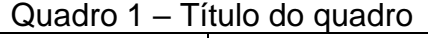

Fonte: Autor (ano, p. ).

Texto texto texto texto texto texto texto texto texto texto texto texto texto texto texto texto texto texto texto texto texto texto texto texto texto texto Tabela 1.

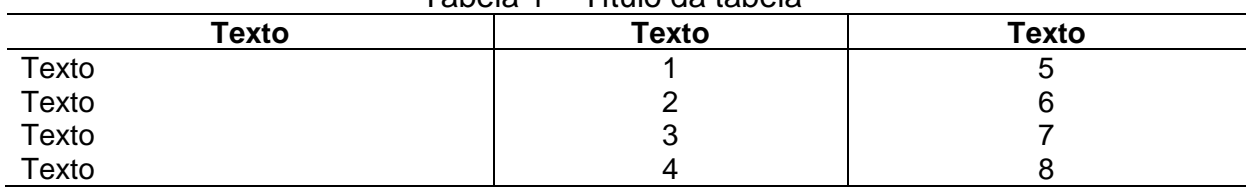

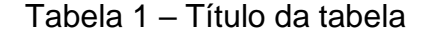

Fonte: Elaborado pelo autor (ano).

#### **3 MATERIAL E MÉTODOS**

Texto texto texto texto texto texto texto texto texto texto texto texto texto texto texto texto texto texto texto texto texto texto texto texto texto texto texto texto.

#### **4 RESULTADOS**

Texto texto texto texto texto texto texto texto texto texto texto texto Gráfico 1.

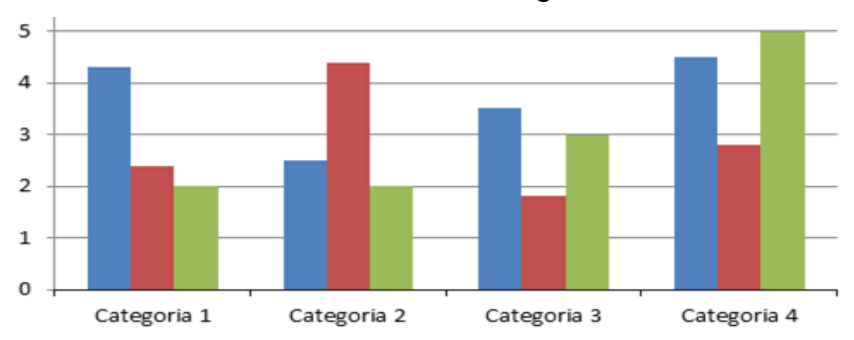

Gráfico 1 – Título do gráfico

Fonte: Elaborado pelo autor (ano).

### **5 CONSIDERAÇÕES FINAIS**

Texto texto texto texto texto texto texto texto texto texto texto texto texto texto texto texto texto texto texto texto texto. Texto texto texto texto texto texto texto texto texto texto texto texto texto texto texto texto texto texto texto texto texto texto.

#### **REFERÊNCIAS**

#### Modelo para Anais

SOBRENOME, Nome do autor do trabalho. Título do trabalho. *In*: NOME DO EVENTO EM MAIUSCULO, número do evento., ano, Local. **Anais** [...]. Local: editora, ano.

Ex: GUNCHO, M. R. A educação a distância e a biblioteca universitária. *In*: SEMINÁRIO DE BIBLIOTECAS UNIVERSITÁRIAS, 10., 1998, Fortaleza. **Anais** [...]. Fortaleza: Tec Treina, 1998.

#### Modelo para Livro

SOBRENOME, Nome. **Título da obra**. Local: Editora, ano. Ex: PELOSI, T. **O caminho das cordas**. Rio de Janeiro: Amais, 1993.

#### Modelo para Capítulo de livro

SOBRENOME, Nome do autor do capítulo. Título do capítulo. *In*: SOBRENOME, Nome. **Título da obra**. Local: Editora, ano.

Ex: ROMANO, Giovanni. Imagens da juventude na era moderna. *In*: LEVI, G.; SCHIMIDT, J. (org.). **História dos jovens 2**: a época contemporânea. São Paulo: Companhia das Letras, 1996. p. 7-16.

#### Modelo para E-book

SOBRENOME, Nome. **Título da obra**. Local: Editora, ano. *E-Book*. Ex: GODINHO, Thais. **Vida organizada**: como definir prioridades e transformar seus sonhos em objetivos. São Paulo: Gente, 2014. *E-book*.

#### Modelo para Artigo de Periódico

SOBRENOME, Nome. Título do artigo. **Título do Periódico**, Local, volume, número, página. inicial-final, ano.

Ex: GURGEL, C. Reforma do Estado e segurança pública. **Política e administração**, Rio de Janeiro, v. 3, n. 2, p. 15-21, set. 1997.

#### Modelo para Artigo e/ou matéria de jornal em meio eletrônico

SOBRENOME, Nome. Título do artigo. **Título do Periódico**, Local, volume, número, página. inicial-final, ano. Disponível em: endereço eletrônico. Acesso em: data de acesso.

Ex: VERÍSSIMO, L. F. Um gosto pela ironia. **Zero Hora**, Porto Alegre, ano 47, n. 16414, p. 2, 12 ago. 2010. Disponível em:

http://www.clicrbs.com.br/zerohora/jsp/default.jspx?uf=action=flip. Acesso em: 12 ago. 2010.

Modelo para Trabalho Acadêmico (Monografia, Dissertação, Tese)

SOBRENOME, Nome. **Título da dissertação**. Orientador: Fulano de Tal. Ano. Folhas. Dissertação (Mestrado em XXX) – Universidade XXX, Local, ano. Ex: ARAÚJO, U. A. M. **Máscaras inteiriças Tukúna**: possibilidades de estudo de artefatos de museu para o rio indígena. 1985. 102 f. Dissertação (Mestrado em Ciências Sociais) – Fundação Escola de Sociologia e Política de São Paulo, São Paulo, 1986.

#### Modelo Autor Pessoa jurídica

NOME. **Título**. Local: Editora, ano.

ASSOCIAÇÃO BRASILEIRA DE NORMAS TÉCNICAS. **NBR 10520**: informação e documentação: citações em documentos - apresentação. Rio de Janeiro: ABNT, 2002.

Para os documentos em meio eletrônico acrescentar ao final da referência as seguintes informações: Disponível em: endereço eletrônico. Acesso em: data de acesso.

### **APÊNDICE A – TÍTULO DO APÊNDICE**

Texto ou documento elaborado pelo autor, a fim de completar sua argumentação, sem prejuízo da unidade nuclear do trabalho. Formatação livre.

### **ANEXO A – TÍTULO DO ANEXO**

Texto ou documento não elaborado pelo autor, que serve de fundamentação, comprovação e ilustração. Formatação livre.

### **AGRADECIMENTOS**

Espaço reservado ao autor para agradecer a pessoas/instituições que contribuíram para elaboração de seu trabalho. Não recebe indicativo numérico. Elemento póstextual complementar, não obrigatório.

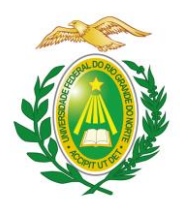

# **UNIVERSIDADE FEDERAL DO RIO GRANDE DO NORTE CENTRO...**

### **CURSO DE...**

**NOME DO(A) ALUNO(A)**

**TÍTULO DO TRABALHO: SUBTÍTULO**

**CIDADE 202\_**

### NOME DO(A) ALUNO(A)

### TÍTULO DO TRABALHO: SUBTÍTULO

Monografia apresentada ao curso de graduação em \_\_\_\_\_\_\_\_\_\_\_\_, da Universidade Federal do Rio Grande do Norte, como requisito parcial à obtenção do título de Bacharel/Licenciado em \_\_\_\_\_\_\_\_\_\_\_\_.

Orientador(a): Prof(a). Dr(a). \_\_\_\_\_\_\_\_\_\_. Coorientador(a): Prof(a). Dr(a).

CIDADE 202\_

Espaço destinado ao licenciamento do TCC (opcional), ver página de orientações: Exemplo de uma das licenças:<br>
C **D** 

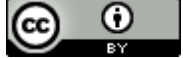

Esta obra está licenciada com uma licença Creative Commons Atribuição 4.0 Internacional. Esta licença permite que outros distribuam, remixem, adaptem e desenvolvam seu trabalho, mesmo comercialmente, desde que creditem a você pela criação original. Link dessa licença: [creativecommons.org/licenses/by/4.0/](https://creativecommons.org/licenses/by/4.0/)

Espaço destinado a ficha catalográfica. Deve ser solicitada via SIGAA. Acesse o menu Biblioteca > Serviços ao usuário > Serviços diretos > Ficha catalográfica.

Ao receber a ficha, realize o *download* em PDF/A, e anexe ao trabalho com todas as informações contidas na página, inclusive do bibliotecário.

NOME DO(A) ALUNO(A)

### TÍTULO DO TRABALHO: SUBTÍTULO

Monografia apresentada ao curso de graduação em \_\_\_\_\_\_\_\_\_\_\_\_, da Universidade Federal do Rio Grande do Norte, como requisito parcial à obtenção do título de Bacharel/Licenciado/ Tecnólogo em \_\_\_\_\_\_\_\_\_\_\_\_.

Aprovada em: \_\_\_\_\_\_/\_\_\_\_\_\_/\_\_\_\_\_\_

### BANCA EXAMINADORA

Prof. ou Profa. Dr(a)./Me(a). xxxxxxxxxxxx Orientador(a) NOME DA INSTITUIÇÃO POR EXTENSO

Prof. ou Profa. Dr(a)./ Me(a). xxxxxxxxxxx Membro interno NOME DA INSTITUIÇÃO POR EXTENSO

Prof. ou Profa. Dr(a)./ Me(a). xxxxxxxxxxxx Membro externo NOME DA INSTITUIÇÃO POR EXTENSO

A dedicatória apresenta-se como uma homenagem prestada pelo autor. Esse elemento não recebe título e nem indicativo numérico. Elemento pré-textual complementar, não obrigatório.

#### **AGRADECIMENTOS**

Espaço reservado ao autor para agradecer a pessoas/instituições que contribuíram para elaboração de seu trabalho. Não recebe indicativo numérico. Elemento pré-textual complementar, não obrigatório.

Texto texto texto texto texto texto texto texto texto texto texto texto texto texto texto texto texto texto texto texto texto texto texto texto texto texto texto texto texto texto texto texto texto texto texto texto texto texto.

Texto texto texto texto texto texto texto texto texto texto texto texto texto texto texto texto texto texto texto texto texto texto texto texto texto texto texto texto texto texto texto texto texto texto texto texto texto texto.

A epígrafe é um pensamento de um autor que tenha relação com o assunto pesquisado. Esse elemento não recebe título e nem indicativo numérico. Não é necessário o uso de aspas e o recuo deve ser de 4cm. Elemento pré-textual complementar, não obrigatório.

#### **RESUMO**

O resumo deve ser constituído por uma sequência de frases concisas em forma de texto, devendo apresentar os objetivos, métodos de pesquisa, resultados e considerações finais do trabalho. Deve ser redigido em parágrafo único, usar o verbo na voz ativa e em 3ª pessoa e conter de 150 a 500 palavras com espaçamento entre linhas de 1,5. Recomenda-se utilizar no mínimo 3 e no máximo 5 palavras-chave. Elemento pré-textual obrigatório. Digite seu texto. Digite seu texto.

Palavras-chave: palavra-chave; palavra-chave; palavra-chave; palavra-chave; palavra-chave.

### **ABSTRACT**

O abstract possui as mesmas características do resumo em língua portuguesa. Elemento pré-textual obrigatório. Digite seu texto. Digite seu texto.

Keywords: keyword; keyword; keyword; keyword; keyword.

## **LISTA DE ILUSTRAÇÕES**

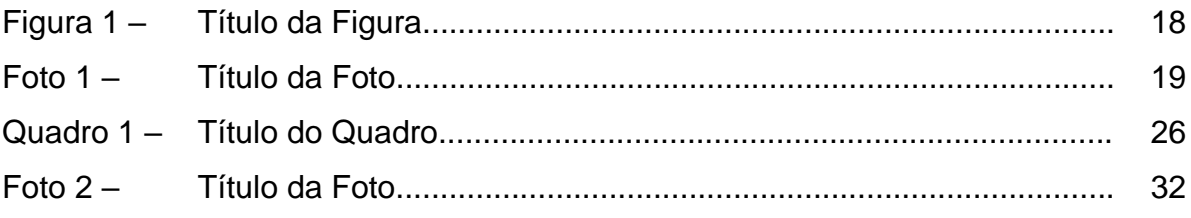

### **LISTA DE FIGURAS**

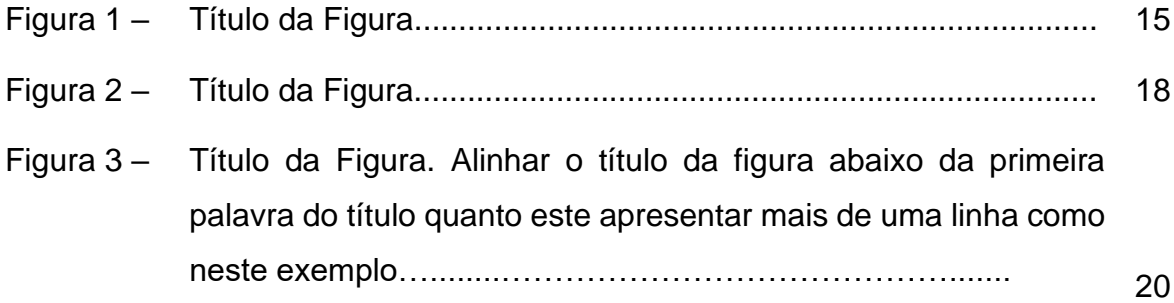

## **LISTA DE GRÁFICOS**

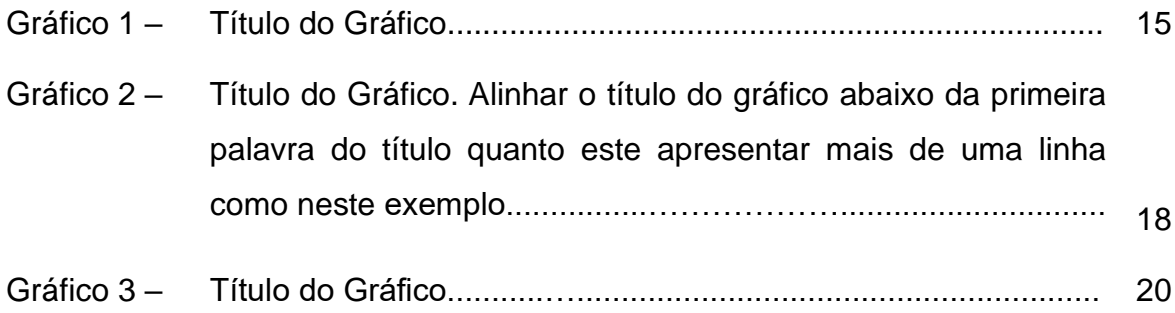

### **LISTA DE QUADROS**

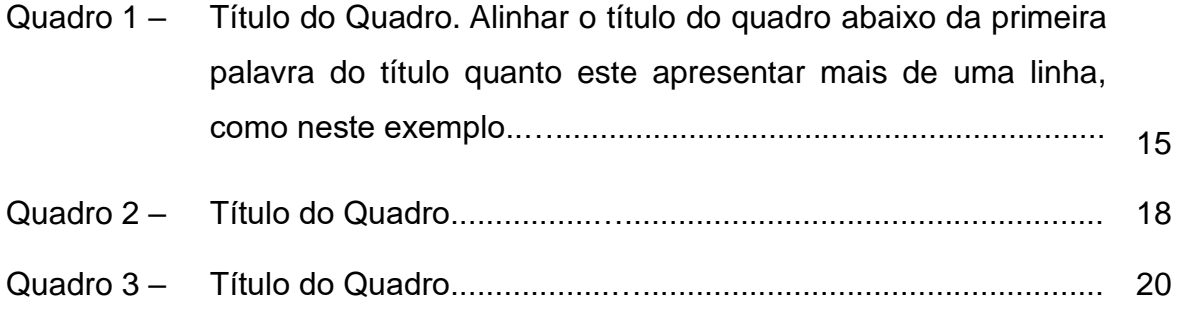

### **LISTA DE TABELAS**

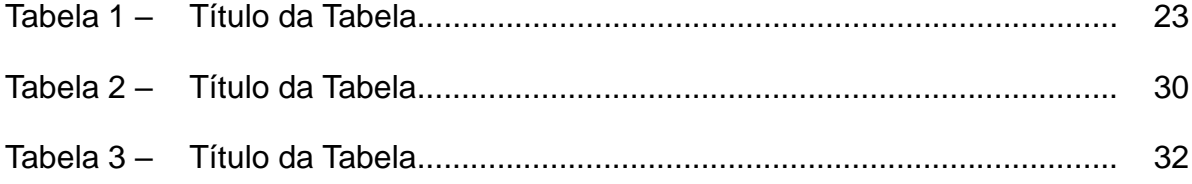

### **LISTA DE ABREVIATURAS**

ABREVIATURA Nome por extenso da abreviatura e em ordem alfabética ABREVIATURA Nome por extenso ABREVIATURA Nome por extenso

ABREVIATURA Nome por extenso

ABREVIATURA Nome por extenso

### **LISTA DE SIGLAS**

- SIGLA Nome por extenso da Sigla e em ordem alfabética
- SIGLA Nome por extenso
- SIGLA Nome por extenso
- SIGLA Nome por extenso

## **LISTA DE SÍMBOLOS**

- $\Box$ copyright. A lista dever ser elaborada de acordo com a ordem apresentada no texto
- @ arroba
- marca registrada  $\Box$
- somatório de números  $\Box$
- produtório de números $\Box$

## **SUMÁRIO**

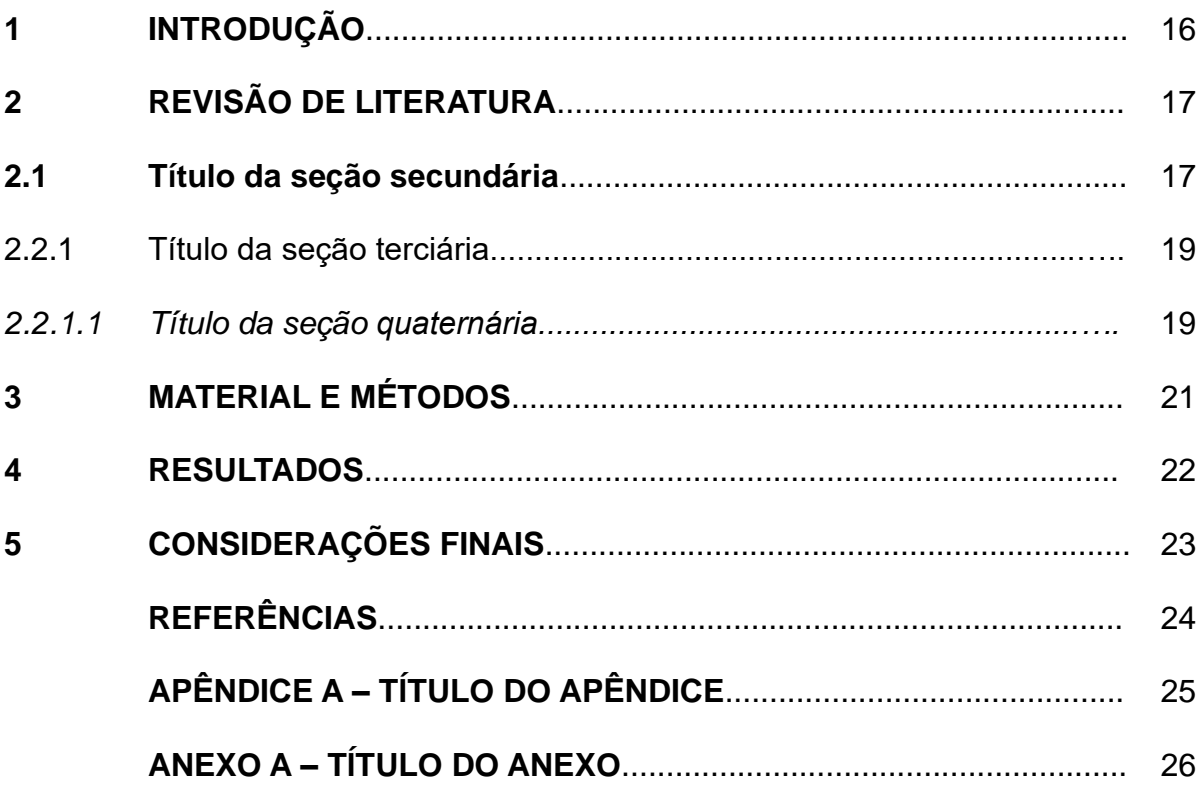

### **1 INTRODUÇÃO**

Texto deve ser digitado na fonte Arial com tamanho 12, espaçamento 1,5 e o recuo do parágrafo é de 1,5 cm. Ao abrir a seção primária, coloque apenas um espaço entre linhas de 1,5 cm antes de começar o texto. Para as demais seções (secundárias, terciárias e/ou quaternárias) deve-se colocar um espaço entre linhas de 1,5 cm antes e depois de cada seção. Não utilizar o espaçamento de parágrafo.

Texto texto texto texto texto texto texto texto texto texto texto texto texto texto texto texto texto texto texto texto texto texto texto texto texto texto texto texto texto texto texto texto texto texto texto texto texto.[1](#page-27-0)

Texto texto texto texto texto texto texto texto texto texto texto texto texto texto texto texto texto texto texto texto texto texto texto texto texto texto texto texto texto texto texto texto texto texto texto texto texto texto.

Texto texto texto texto texto texto texto texto texto texto texto texto texto texto texto texto texto texto texto texto texto texto texto texto texto texto texto texto texto texto texto texto texto texto texto texto texto texto.

Texto texto texto texto texto texto texto texto texto texto texto texto texto texto texto texto texto texto texto texto texto texto texto texto texto texto texto texto texto texto texto texto texto texto texto texto texto texto.

Texto texto texto texto texto texto texto texto texto texto texto texto texto texto texto texto texto texto texto texto texto texto texto texto texto texto texto texto texto texto texto texto texto texto texto texto texto texto.

Texto texto texto texto texto texto texto texto texto texto texto texto texto texto texto texto texto texto texto texto texto texto texto texto texto texto texto texto texto texto texto texto texto texto texto texto texto texto.

<span id="page-27-0"></span><sup>1</sup> Caso seja necessário acrescente nota de rodapé explicativa com fonte tamanho 11.

### **2 REVISÃO DE LITERATURA**

Texto texto texto texto texto texto texto texto texto texto texto texto texto texto texto texto texto texto texto texto texto texto texto texto texto texto texto texto texto texto texto texto texto texto texto texto texto texto.

> Para citações diretas com mais de três linhas utilizar fonte tamanho 11, espaçamento simples e recuo de 4 cm. Citação citação citação (Autor, ano, página).

Utilizar espaço de 1,5 cm antes e depois da citação direta com mais de três linhas, sem o espaçamento de parágrafo. "Para citação direta retirada de um documento não paginado, convém que se indique a localização do trecho citado, conforme consta no documento" (Autor, ano, cap. V, art., inc. I). Ou por exemplo, "Citação citação citação citação citação citação […] citação citação citação citação citação" (Cidade […], 2002, 9 min 41 s).

### **2.1 Título da seção secundária**

Texto texto texto texto texto texto texto texto texto texto texto texto texto texto texto texto texto texto texto texto texto texto texto texto texto texto texto texto texto texto texto texto texto texto texto texto texto texto:

- a) texto;
- b) texto;
- c) texto,

Texto texto texto texto texto texto texto texto texto texto texto texto texto texto texto texto texto texto texto texto texto texto texto texto texto texto texto texto texto texto texto texto texto texto texto texto texto texto Figura 1.

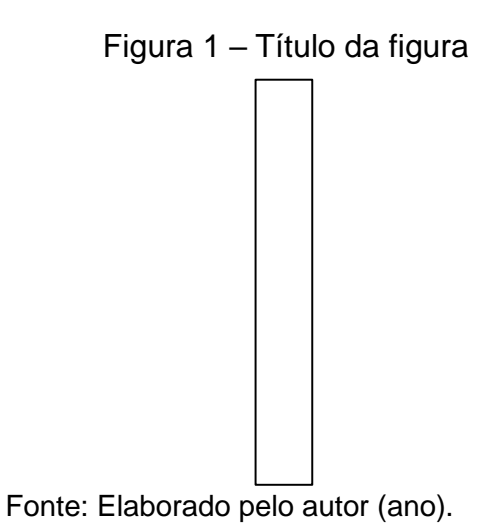

Texto texto texto texto texto texto texto texto texto texto texto texto texto texto texto texto texto texto texto texto texto texto Figura 2.

Figura 2 – Título da figura

Fonte: Autor (ano, p.\_\_). Legenda: texto texto texto texto texto texto texto texto texto.

Texto texto texto texto texto texto texto texto texto texto texto texto texto texto texto texto texto texto texto texto texto texto Figura 3.

| Várias figuras pequenas: | Várias figuras pequenas: |
|--------------------------|--------------------------|
| dispor lado a lado.      | dispor lado a lado.      |
|                          |                          |

Figura 3 – Título da figura

Fonte: Autor (ano, p. \_\_).

2.2.1 Título da seção terciária

Texto texto texto texto texto texto texto texto texto texto texto texto texto texto texto texto texto texto texto texto texto texto texto texto texto texto texto texto texto texto texto texto texto texto texto texto texto texto. Texto texto texto texto texto texto texto texto texto texto texto texto texto texto texto texto texto texto texto texto texto texto texto texto texto texto texto texto texto texto texto texto texto texto texto texto texto texto

### *2.2.1.1Título da seção quaternária*

Texto texto texto texto texto texto texto texto texto texto texto texto texto texto texto texto texto texto texto texto texto texto texto texto texto texto texto texto texto texto texto texto texto texto texto texto texto texto Quadro 1.

| <b>Texto</b> | <b>Texto</b> | <b>Texto</b> | <b>Texto</b> |
|--------------|--------------|--------------|--------------|
| Texto        | Texto        | Texto        | Texto        |
| Texto        | Texto        | Texto        | Texto        |
| Texto        | Texto        | Texto        | Texto        |
| Texto        | Texto        | Texto        | Texto        |

Quadro 1 – Título do quadro

Fonte: Autor (ano, p.\_\_).

Texto texto texto texto texto texto texto texto texto texto texto texto texto texto texto texto texto texto texto texto texto texto texto texto texto texto texto texto texto texto texto texto texto texto texto texto texto texto Texto texto texto texto texto texto

texto texto texto texto texto texto texto texto texto texto texto texto texto texto texto texto texto texto texto texto texto texto texto texto texto texto texto texto texto texto texto texto Quadro 2 a seguir.

| <b>Texto</b> | <b>Texto</b> | <b>Texto</b> |
|--------------|--------------|--------------|
| Texto        | Texto        | Texto        |
| Texto        | Texto        | Texto        |
| Texto        | Texto        | Texto        |
| Texto        | Texto        | Texto        |

Quadro 2 – Título do quadro

Fonte: Adaptado de Autor (ano).

Texto texto texto texto texto texto texto texto texto texto texto texto texto texto texto texto texto texto texto texto texto texto texto texto texto texto texto texto texto texto texto texto texto texto texto texto texto texto Tabela 1.

Tabela 1 – Título da tabela

| <b>Texto</b>                     | <b>Texto</b> | <b>Texto</b> |
|----------------------------------|--------------|--------------|
|                                  |              | v            |
|                                  |              |              |
|                                  | ັ            |              |
| Texto<br>Texto<br>Texto<br>Texto |              |              |

Fonte: Elaborado pelo autor (ano).

Texto texto texto texto texto texto texto texto texto texto texto texto texto texto texto texto texto texto texto texto texto texto texto texto texto texto texto texto texto texto texto texto texto texto texto texto texto texto Tabela 2.

| <b>Texto</b> | <b>Texto</b> | <b>Texto</b> |
|--------------|--------------|--------------|
| Texto        |              | 10           |
| Texto        | ⌒            | 9            |
| Texto        | 3            | 8            |
| Texto        | 4            |              |
| Texto        | 5            | 6            |
| Texto        | 6            | 5            |
| Texto        |              |              |
| Texto        | 8            | 3            |
| Texto        | 9            | ◠            |
| Texto        | 10           |              |

Tabela 2 – Título da tabela

Fonte: Elaborado pelo autor (ano).

#### **1 3 MATERIAL E MÉTODOS**

Texto texto texto texto texto texto texto texto texto texto texto texto texto texto texto texto texto texto texto texto texto texto texto texto texto texto texto texto texto texto texto texto texto texto texto texto texto texto.

Texto texto texto texto texto texto texto texto texto texto texto texto texto texto texto texto texto texto texto texto texto texto texto texto texto texto texto texto texto texto texto texto texto texto texto texto texto.

Texto texto texto texto texto texto texto texto texto texto texto texto texto texto texto texto texto texto texto texto texto texto texto texto texto texto texto texto texto texto texto texto texto texto texto texto texto texto Texto texto texto texto texto texto texto texto texto texto texto texto texto texto texto texto texto texto texto texto texto texto texto texto texto texto texto texto texto texto texto texto texto texto texto texto texto texto.

### **2 4 RESULTADOS**

Texto texto texto texto texto texto texto texto texto texto texto texto texto texto texto texto texto texto texto texto texto texto Gráfico 1.

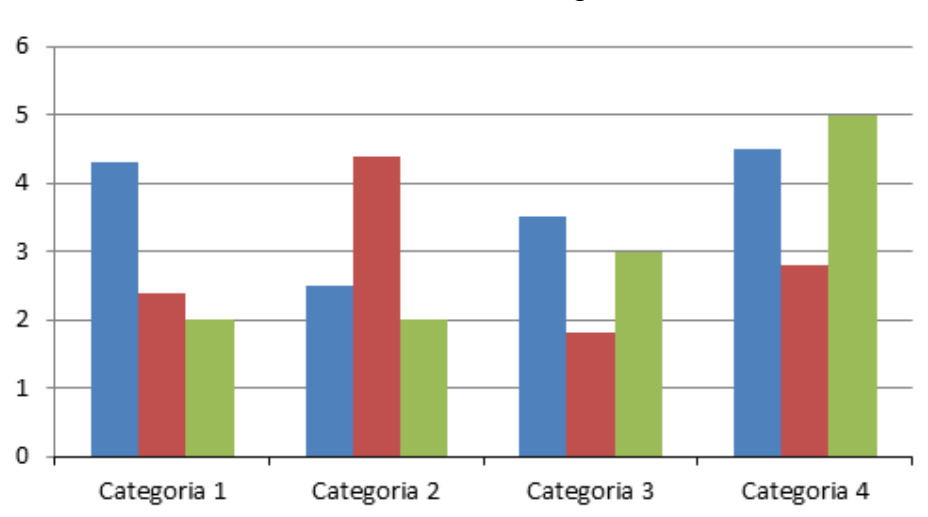

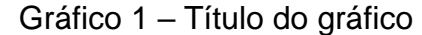

Fonte: Elaborado pelo autor (ano).

Texto texto texto texto texto texto texto texto texto texto texto texto texto texto texto texto texto texto texto texto texto texto Gráfico 2.

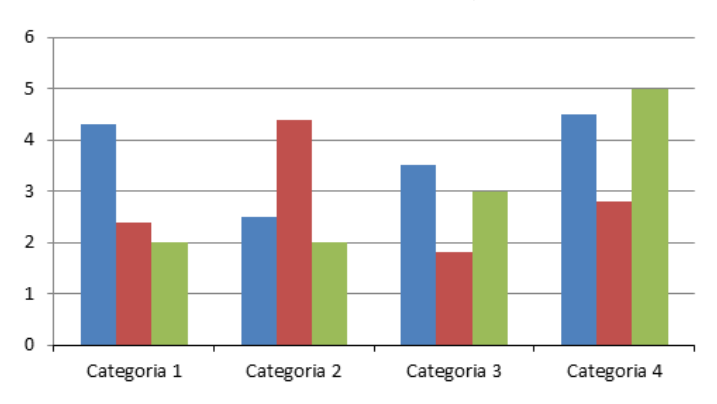

Gráfico 2 – Título do gráfico

Texto texto texto texto texto texto texto texto texto texto texto texto texto texto texto texto texto texto texto texto texto texto.

### **3 5 CONSIDERAÇÕES FINAIS**

Texto texto texto texto texto texto texto texto texto texto texto texto texto texto texto texto texto texto texto texto texto texto texto texto texto texto texto texto texto texto texto texto texto texto texto texto texto. Texto texto texto texto texto texto texto texto texto texto texto texto texto texto texto texto texto texto texto texto texto texto texto texto texto texto texto texto texto texto texto texto texto texto texto texto texto texto.

Texto texto texto texto texto texto texto texto texto texto texto texto texto texto texto texto texto texto texto texto texto texto texto texto texto texto texto texto texto texto texto texto texto texto texto texto texto texto.

Texto texto texto texto texto texto texto texto texto texto texto texto texto texto texto texto texto texto texto texto texto texto texto texto texto texto texto texto texto texto texto texto texto texto texto texto texto.

Fonte: Elaborado pelo autor (ano).

### **REFERÊNCIAS**

#### Modelo para Anais

SOBRENOME, Nome do autor do trabalho. Título do trabalho. *In*: NOME DO EVENTO EM MAIUSCULO, número do evento., ano, Local. **Anais** [...]. Local: editora, ano.

Ex: GUNCHO, M. R. A educação a distância e a biblioteca universitária. *In*: SEMINÁRIO DE BIBLIOTECAS UNIVERSITÁRIAS, 10., 1998, Fortaleza. **Anais** [...]. Fortaleza: Tec Treina, 1998.

#### Modelo para Livro

SOBRENOME, Nome. **Título da obra**. Local: Editora, ano. Ex: PELOSI, T. **O caminho das cordas**. Rio de Janeiro: Amais, 1993.

#### Modelo para Capítulo de livro

SOBRENOME, Nome do autor do capítulo. Título do capítulo. *In*: SOBRENOME, Nome. **Título da obra**. Local: Editora, ano.

Ex: ROMANO, Giovanni. Imagens da juventude na era moderna. *In*: LEVI, G.; SCHIMIDT, J. (org.). **História dos jovens 2**: a época contemporânea. São Paulo: Companhia das Letras, 1996. p. 7-16.

#### Modelo para E-book

SOBRENOME, Nome. **Título da obra**. Local: Editora, ano. *E-Book*. Ex: GODINHO, Thais. **Vida organizada**: como definir prioridades e transformar seus sonhos em objetivos. São Paulo: Gente, 2014. *E-book*.

### Modelo para Artigo de Periódico

SOBRENOME, Nome. Título do artigo. **Título do Periódico**, Local, volume, número, página. inicial-final, ano.

Ex: GURGEL, C. Reforma do Estado e segurança pública. **Política e administração**, Rio de Janeiro, v. 3, n. 2, p. 15-21, set. 1997.

### Modelo para Artigo e/ou matéria de jornal em meio eletrônico

SOBRENOME, Nome. Título do artigo. **Título do Periódico**, Local, volume, número, página. inicial-final, ano. Disponível em: endereço eletrônico. Acesso em: data de acesso.

Ex: VERÍSSIMO, L. F. Um gosto pela ironia. **Zero Hora**, Porto Alegre, ano 47, n. 16414, p. 2, 12 ago. 2010. Disponível em:

http://www.clicrbs.com.br/zerohora/jsp/default.jspx?uf=action=flip. Acesso em: 12 ago. 2010.

Modelo para Trabalho Acadêmico (Monografia, Dissertação, Tese)

SOBRENOME, Nome. **Título da dissertação**. Orientador: Fulano de Tal. Ano. Folhas. Dissertação (Mestrado em XXX) – Universidade XXX, Local, ano.

Ex: ARAÚJO, U. A. M. **Máscaras inteiriças Tukúna**: possibilidades de estudo de artefatos de museu para o rio indígena. 1985. 102 f. Dissertação (Mestrado em Ciências Sociais) – Fundação Escola de Sociologia e Política de São Paulo, São Paulo, 1986.

Modelo Autor Pessoa jurídica

#### NOME. **Título**. Local: Editora, ano.

ASSOCIAÇÃO BRASILEIRA DE NORMAS TÉCNICAS. **NBR 10520**: informação e documentação: citações em documentos: apresentação. Rio de Janeiro: ABNT, 2023.

Para os documentos em meio eletrônico acrescentar ao final da referência as seguintes informações: Disponível em: endereço eletrônico. Acesso em: data de acesso.

## **APÊNDICE A – TÍTULO DO APÊNDICE**

Texto ou documento elaborado pelo autor, a fim de completar sua argumentação, sem prejuízo da unidade nuclear do trabalho.

Formatação livre.

## **ANEXO A – TÍTULO DO ANEXO**

Texto ou documento não elaborado pelo autor, que serve de fundamentação, comprovação e ilustração.

Formatação livre.

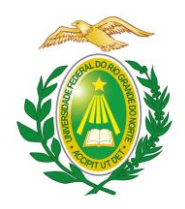

**UNIVERSIDADE FEDERAL DO RIO GRANDE DO NORTE CENTRO DE CIÊNCIAS HUMANAS, LETRAS E ARTES DEPARTAMENTO DE ARTES CURSO DE LICENCIATURA EM DANÇA**

**NOME DO(A) ALUNO(A)**

**TÍTULO DO TRABALHO: SUBTÍTULO**

**CIDADE 202\_**

### NOME DO(A) ALUNO(A)

### TÍTULO DO TRABALHO: SUBTÍTULO

Memorial de formação apresentado ao curso de graduação em \_\_\_\_\_\_\_\_\_\_\_\_, da Universidade Federal do Rio Grande do Norte, como requisito parcial à obtenção do título de Bacharel/Licenciado em \_\_\_\_\_\_\_\_\_\_\_\_.

Orientador(a): Prof(a). Dr(a). \_\_\_\_\_\_\_\_\_\_. Coorientador(a): Prof(a). Dr(a).

CIDADE 202\_

Espaço destinado ao licenciamento do TCC (opcional), ver página de orientações: Exemplo de uma das licenças:<br>
C **D** 

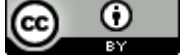

Esta obra está licenciada com uma licença Creative Commons Atribuição 4.0 Internacional. Esta licença permite que outros distribuam, remixem, adaptem e desenvolvam seu trabalho, mesmo comercialmente, desde que creditem a você pela criação original. Link dessa licença: [creativecommons.org/licenses/by/4.0/](https://creativecommons.org/licenses/by/4.0/)

Espaço destinado a ficha catalográfica. Deve ser solicitada via SIGAA. Acesse o menu Biblioteca > Serviços ao usuário > Serviços diretos > Ficha catalográfica.

Ao receber a ficha, realize o *download* em PDF/A, e anexe ao trabalho com todas as informações contidas na página, inclusive do bibliotecário.

NOME DO(A) ALUNO(A)

### TÍTULO DO TRABALHO: SUBTÍTULO

Memorial de formação apresentado ao curso de graduação em \_\_\_\_\_\_\_\_\_\_\_\_, da Universidade Federal do Rio Grande do Norte, como requisito parcial à obtenção do título de Bacharel/Licenciado/ Tecnólogo em \_\_\_\_\_\_\_\_\_\_\_\_.

Aprovada em: \_\_\_\_\_\_/\_\_\_\_\_\_/\_\_\_\_\_\_

BANCA EXAMINADORA

Prof. ou Profa. Dr(a)./Me(a). xxxxxxxxxxxx Orientador(a) NOME DA INSTITUIÇÃO POR EXTENSO

Prof. ou Profa. Dr(a)./ Me(a). xxxxxxxxxxxx Membro interno NOME DA INSTITUIÇÃO POR EXTENSO

Prof. ou Profa. Dr(a)./ Me(a). xxxxxxxxxxx Membro externo NOME DA INSTITUIÇÃO POR EXTENSO

#### **AGRADECIMENTOS**

Espaço reservado ao autor para agradecer a pessoas/instituições que contribuíram para elaboração de seu trabalho. Não recebe indicativo numérico. Elemento pré-textual complementar, não obrigatório.

Texto texto texto texto texto texto texto texto texto texto texto texto texto texto texto texto texto texto texto texto texto texto texto texto texto texto texto texto texto texto texto texto texto texto texto texto texto texto.

Texto texto texto texto texto texto texto texto texto texto texto texto texto texto texto texto texto texto texto texto texto texto texto texto texto texto texto texto texto texto texto texto texto texto texto texto texto texto.

#### **RESUMO**

O resumo deve ser constituído por uma sequência de frases concisas em forma de texto, devendo apresentar brevemente a trajetória pedagógica e artística do acadêmico do presente memorial de formação. Deve ser redigido em parágrafo único, usar o verbo na voz ativa e em 3ª pessoa e conter de 150 a 500 palavras com espaçamento entre linhas de 1,5. Recomenda-se utilizar no mínimo 3 e no máximo 5 palavras-chave. Elemento pré-textual obrigatório. Digite seu texto. Digite seu texto.

Palavras-chave: palavra-chave; palavra-chave; palavra-chave; palavra-chave; palavra-chave.

### **ABSTRACT**

O abstract possui as mesmas características do resumo em língua portuguesa. Elemento pré-textual obrigatório. Digite seu texto. Digite seu texto.

Keywords: keyword; keyword; keyword; keyword; keyword.

## **SUMÁRIO**

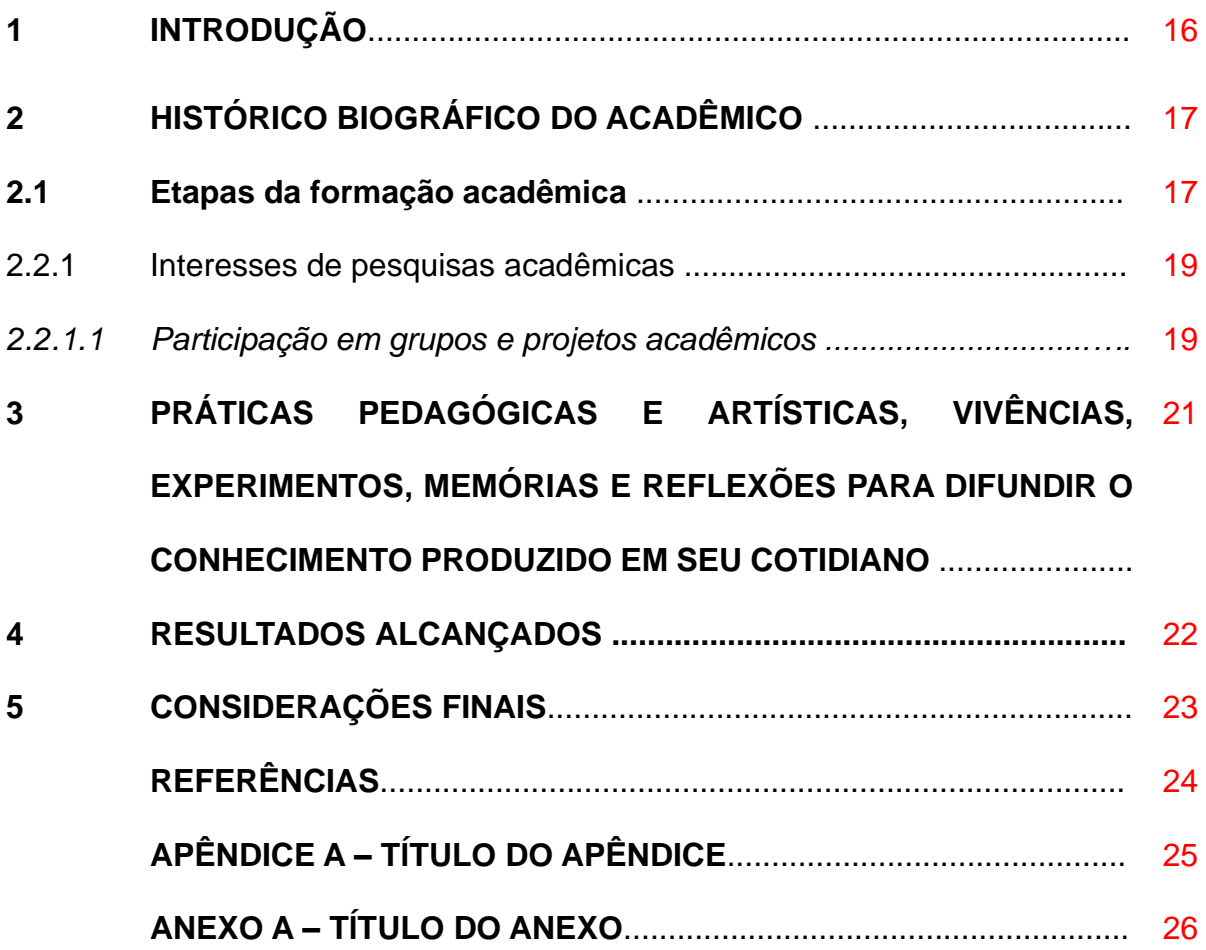